# **EOLE AD DC - Tâche #26926**

Scénario # 26676 (Terminé (Sprint)): Désigner le DC avec lequel faire la jonction au domaine

# **Designer le DC avec lequel faire la jonction au domaine**

18/02/2019 08:42 - Emmanuel IHRY

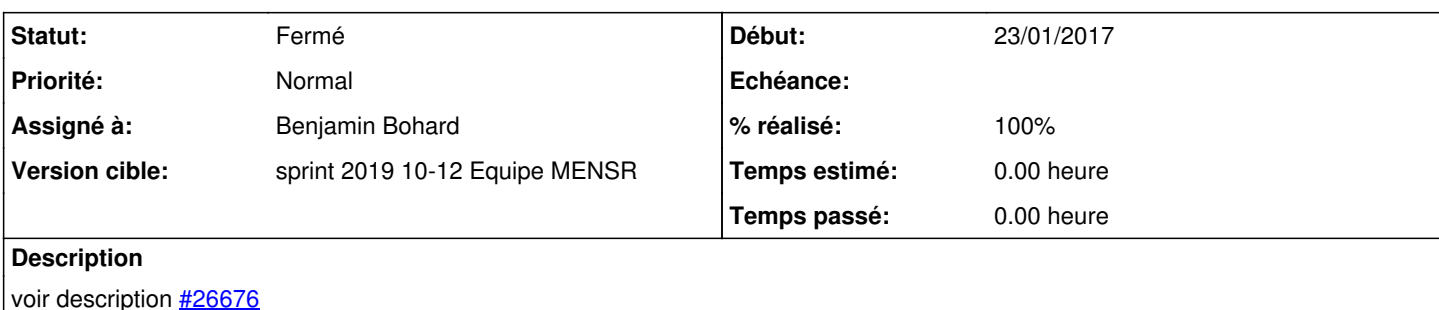

## **Révisions associées**

## **Révision 9177789d - 19/03/2019 09:57 - Benjamin Bohard**

Fetch DC with role RID master to force join against it

Ref #26926

#### **Historique**

## **#1 - 18/02/2019 08:42 - Emmanuel IHRY**

*- Description mis à jour*

## **#2 - 26/02/2019 10:39 - Benjamin Bohard**

La seule variable concernant un contrôleur de domaine avec une valeur unique est celle qui désigne la référence sysvol. On ne déclare pas explicitement le contrôleur de domaine primaire dans la configuration. Tous les contrôleurs de domaine, primaire ou additionnels, sont au même niveau dans la variable qui déclare l'ensemble des contrôleurs de domaine du réseau. La variable ad\_dc\_sysvol\_ref contient une adresse IP.

#### **#3 - 04/03/2019 13:28 - Emmanuel IHRY**

Il faudrait avant l'instance pourvoir lancer à distance sur le primaire cette commande :

#### samba-tool fsmo show

SchemaMasterRole owner: CN=NTDS Settings,CN=RW-XX-00,CN=Servers,CN=DataCenter,CN=Sites,CN=Configuration... InfrastructureMasterRole owner: CN=NTDS Settings,CN=RW-XX-00,CN=Servers,CN=DataCenter,CN=Sites,CN=Configuration... RidAllocationMasterRole owner: CN=NTDS Settings,CN=RW-XX-00,CN=Servers,CN=DataCenter,CN=Sites,CN=Configuration... PdcEmulationMasterRole owner: CN=NTDS Settings,CN=RW-XX-00,CN=Servers,CN=DataCenter,CN=Sites,CN=Configuration... DomainNamingMasterRole owner: CN=NTDS Settings,CN=RW-XX-00,CN=Servers,CN=DataCenter,CN=Sites,CN=Configuration... DomainDnsZonesMasterRole owner: CN=NTDS Settings,CN=RW-XX-00,CN=Servers,CN=DataCenter,CN=Sites,CN=Configuration... ForestDnsZonesMasterRole owner: CN=NTDS Settings,CN=RW-XX-00,CN=Servers,CN=DataCenter,CN=Sites,CN=Configuration...

Qui permet bien d'identifier avec quel serveur faire la jonction : RidAllocationMasterRole owner: CN=RW-XX-00

mais c'est peut être compliqué ? peut on lancer cette commande après l'échange de clé ssh avec le primaire et avant le samba join ?

## **#4 - 05/03/2019 11:33 - Benjamin Bohard**

Trouver quelle est la syntaxe de l'identifiant du serveur pour pouvoir l'utiliser pour retrouver le FQDN ou l'IP correspondante selon la possibilité de résolution sur le DC additionnel au moment de la jonction.

## **#5 - 06/03/2019 08:45 - Benjamin Bohard**

*- Statut changé de Nouveau à En cours*

### **#6 - 19/03/2019 09:59 - Benjamin Bohard**

*- Statut changé de En cours à Résolu*

## **#7 - 01/04/2019 13:57 - Joël Cuissinat**

*- % réalisé changé de 0 à 100*

Code diffusé pour Seth >= 2.7.1 pas de problème particulier constaté.

```
jojo:~/git/eole-ad-dc (master=)$ git branch -r --contains 9177789d 
origin/HEAD -> origin/master
origin/dist/eole/2.7.1/master
origin/master
```
## **#8 - 01/04/2019 13:57 - Joël Cuissinat**

- *Statut changé de Résolu à Fermé*
- *Restant à faire (heures) mis à 0.0*